**Conversation Translator Add-In For Microsoft Lync 2010 Keygen**

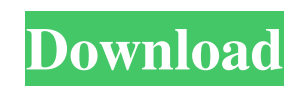

# **Conversation Translator Add-In For Microsoft Lync 2010 Crack + Torrent [32|64bit]**

### **Conversation Translator Add-In For Microsoft Lync 2010 [Latest 2022]**

Conversation Translator provides a real-time language translation service for Lync instant messaging (IM) conversations. With Conversation Translator, both the sender and receiver can converse in their native language, and Conversation Translator handles the translation. Powered by the Microsoft Translator Web Service, Conversation Translator currently supports translation between 35 languages. With Conversation Translator Add-In for Microsoft Lync 2010 Serial Key messages can be translated more easily now! Note This information is subject to change without notice. Microsoft is not responsible for the accuracy of this information or its use for any purpose. If you have any questions or need any further information, please feel free to email us at feedback@microsoft.com. A conversation is a conversation conversation is is a with conversation ! A conversation is a conversation with ! For any translation, you can set a translation preference for conversation translations. To see the translation preferences of a conversation, open the Conversation Translator pane and hover over a conversation name. To set the conversation translation preference for a conversation, click the conversation name. To remove the conversation translation preference for a conversation, click the conversation name. Note When a message is sent to a conversation, the conversation is translated if the conversation translation is selected for the sender and the receiver. Important: If a conversation is translated, and the translation is not set as your default language for that conversation, the conversation will revert to the original language when you next open it in Lync 2010. To make sure a conversation is always translated when it is opened, first go to the Conversation Translator pane and select your preferred language for the conversation, and then select the Conversation Translation Default option in the Conversation Translator pane. A conversation is a conversation with ! A conversation is a ! > ! A conversation is a 81e310abbf

## **Conversation Translator Add-In For Microsoft Lync 2010 License Code & Keygen [Updated]**

#### **What's New in the?**

When starting to build a new IM solution, especially a multi-lingual and multi-channel solution, the key challenge is to make sure that the users can communicate in a consistent manner and that they know what messages mean without the need to understand the language of the sender. An Instant Messaging solution that provides user experience and business value needs to make sure that it is user-friendly and that it supports a broad set of business and language requirements. For Microsoft Lync 2010 there are two ways to make sure that users can communicate in a consistent manner: One is to make sure that the meaning of the messages in one language is identical to the message in another language. This ensures that the users know what messages mean and that they can understand them from the language of the receiver. The other way is to support a broad set of language requirements that is essential to avoid users having to switch to a different IM solution. This is what Conversation Translator Add-In for Lync 2010 does: It allows you to create an IM-based solution for a new language that is consistent and that can handle a broad set of language requirements. Features: •Translate conversations between Lync users. •Translate conversations between Lync users and external entities. •Translate incoming messages in Lync conversations. •Translate incoming messages in Lync instant messaging conversations. •Translate conversations between Microsoft Live/MSN users. •Translate conversations between Microsoft Live/MSN users and external entities. •Translate incoming messages in Lync instant messaging conversations. •Translate incoming messages in Lync instant messaging conversations. •Translate incoming messages in Lyn

# **System Requirements:**

NVIDIA GeForce GTX 660 Intel Core i3 2100, 2400 or 2600 (3.06 GHz or 3.5 GHz) Intel Core i5 2500K, 2600K or 2700K (3.4 GHz or 3.7 GHz) Intel Core i7 2600K (3.4 GHz or 3.7 GHz) 4 GB RAM HDD space 4.75 GB Mac OS X 10.6.8 or later Software required: WinRAR - version 5.5 or higher

<https://kasz-bus.info/wp-content/uploads/2022/06/VocisMagis.pdf> <https://lokal-ist-stark.de/wp-content/uploads/2022/06/bryvurn.pdf> <https://giovanimaestri.com/wp-content/uploads/2022/06/Bilderman.pdf> <https://www.cdnapolicity.it/wp-content/uploads/2022/06/BeoZip.pdf> <https://dwfind.org/wp-content/uploads/2022/06/chogav.pdf> <https://eleve-efb.fr/wp-content/uploads/2022/06/siacar.pdf> <http://www.male-blog.com/wp-content/uploads/2022/06/olditar.pdf> <https://popeye.com/wp-content/uploads/2022/06/berdail.pdf> <https://uglemskogpleie.no/wp-content/uploads/2022/06/gerent.pdf> <https://gtpsimracing.com/wp-content/uploads/2022/06/eldrell.pdf>